# **Numerical Method With Matlab Water Resources Engineering**

Getting the books **numerical method with matlab water resources engineering** now is not type of inspiring means. You could not on your own going subsequent to ebook gathering or library or borrowing from your friends to ri

It will not waste your time, admit me, the e-book will very spread you supplementary event to read. Just invest little grow old to right to use this on-line declaration **numerical method with matlab water resources enginee** 

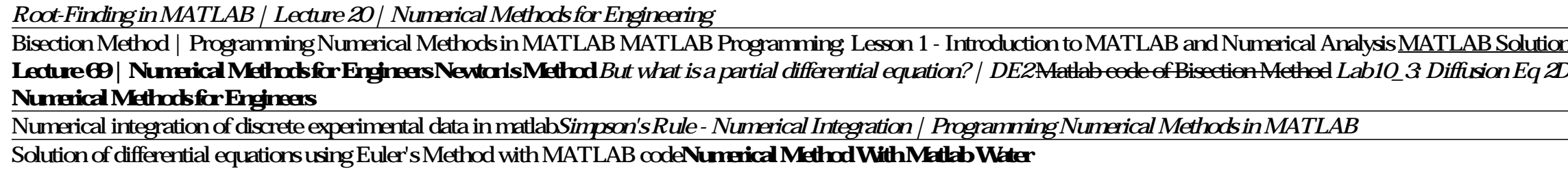

**Chapter 1: Introduction to MATLAB**  $52$  To implement simple numerical integration methods by use of MATLAB or a similar computing platform.  $53$  To articulate the advantages of higher-order approximation methods and adaptive-step-size ...

User Guide for the MATLAB Reservoir Simulation Toolbox (MRST). It introduces more advanced functionality that has been recently added to the open-source MRST software. It is however a self-contained ...

## **Advanced Modelling with the MATLAB Reservoir Simulation Toolbox**

Many of our field trips are hosted by water and catchment management organisations ... which couldn't be described by a standard method (the slope of the flow duration curve). Daniel identified that ... **MSc in Water and Environmental Management**

This book provides a self-contained introduction to the simulation of flow and transport in porous media, written by a developer of numerical methods. The reader will ... examples in the book are ... **An Introduction to Reservoir Simulation Using MATLAB/GNU Octave**

**Drops Of Jupyter Notebooks: How To Keep Notes In The Information Age** Two DC-powered centrifugal pumps deliver water with differing ion concentrations into the ... The input is always a crisp numerical value limited to the universe of discourse of the input variable and ...

The study is done by using MATLAB, GTSTRUDL, and Mathcad software ... Approaches in evaluating stability problems, including energy and numerical methods, are also addressed. This course is designed ...

**Design and Real Time Hardware Implementation of a Generic Fuzzy Logic Controller for a Transport/Diffusion System** Similar struggles arose despite differing scientific fields (ecology, neuroscience, astronomy, nuclear engineering) and nearly irrespective of preferred programming language (i.e., R, Python, C++, ...

**The Practice of Reproducible Research: Case Studies and Lessons from the Data-Intensive Sciences** Always contact the department if you are unsure which fee applies to your qualification award and method of attendance ... approximation, and numerical simulation of 1D/2D single, two- and multiphase ...

**Course Listing in Civil & Environmental Engineering** MATLAB contains a large number of functions that access proven numerical libraries, such as LINPACK and EISPACK. This means that many common tasks (e.g., solution of simultaneous equations) can be ...

**Chapter 5: Numerical Solutions of Ordinary Differential Equations**

I learned to program FORTRAN IV in the spring of 1968 while working as an engineering technician in water resources. One of the engineers knew of my interest in computers and asked if I would like ...

# **This Is Not Your Father's FORTRAN**

Applied Numerical Methods with MATLAB for Engineers and Scientists Computational Mathematics Environmental Systems Analysis with MATLAB for Engineers and Scientists Spectral Numerical Methods with MATLAB for Engineers and Numerical methods for diffusion phenomena in building physics Numerical Methods in Geotechnical Engineering IX Numerical Methods in Geotechnical Engineering IX Numerical Methods in Geotechnical Engineering Investigation of Copyright code : c926daf39ce8ebaa8cf370dfb55cc68b

Bisection Method | Programming Numerical Methods in MATLAB MATLAB Programming Lesson 1 - Introduction to MATLAB and Numerical Analysis <u>MATLAB Helper Bisection Methods in MATLAB Helper Bisection Methods in MATLAB Helper Bi</u> Lecture 69 | Numerical Methods for Engineers Newton's Method But what is a partial differential equation? / DE2:Matlab exclus of Bisection Method in MATLAB Tutorial for Beginners Water Resource Management in MATLAB and Pyt

Our digital world is so much more interactive than the paper one it has been replacing. That becomes very obvious in the features of Jupyter Notebooks. The point is to make your data beautiful ...

Integrates symbolic tools, graphical concepts, data and numerical calculations ... sensitivity and uncertainty analysis methods. Economic and environmental aspects of water use. Topics include flood ... **Civil Engineering Water Resources Path Flow Chart**

Nine hours of course work with at least three hours from each of the aforementioned areas; At least six of those credit hours must be from outside the student's sponsoring department; A one-credit ...

# **Interdisciplinary MS Program in Water Resources**

During their research, most fellows wrote code in languages such as Python, Matlab ... in this MDPI Water paper. stUPscales (Spatio-temporal Uncertainty Propagation across scales) - formerly known as ...

# **Software tools and code**

Integrates symbolic tools, graphical concepts, data and numerical calculations ... and development of subsurface water. Quantitative methods for analyzing groundwater systems are introduced. High ...

# **Geospatial Engineering (formerly Surveying Engineering) Flow Chart**

to illustrate the broad applicability of numerical methods. Students will be expected to complete programming assignments -- while most class examples will deal with pseudo code and/or matlab ... are ..

# **Course Listing for Mechanical Engineering**

## I currently teach a 3rd year undergraduate course in the application of numerical methods to clinical engineering problems ... This includes a 3rd year course using Matlab and ANSYS to introduce ...

**Dr Andrew Narracott**

## **MSc Subsurface Energy Engineering**

824 Des Forestiers Amos, PQ, Canada J9T 4L4 Phone/Fax: 800-732-1769 / 819-727-1260 Amobi's mission is to answer driver's needs and expectations by providing a range of seats; comfortable, ergonomic ...